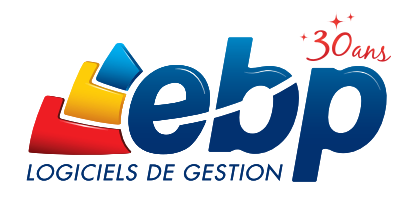

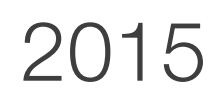

# Location Immobilière

# Gestion Perso

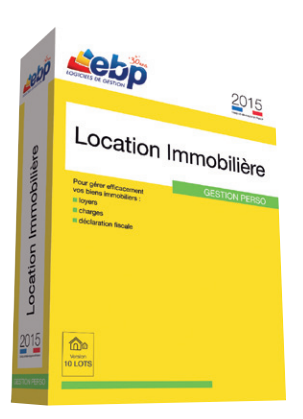

## Pour gérer efficacement vos biens immobiliers

Vous gérez des biens en nom propre ou en SCI, ne perdez plus de temps. Grâce au logiciel, la gestion locative devient plus simple et plus rapide. Ainsi vous avez un suivi en temps réel de vos locations, de vos charges et de votre trésorerie.

### Suivez précisément, efficacement et simplement vos locations

Passez moins de temps sur les tâches de gestion, grâce à ce logiciel les appels et les quittances de loyers de vos locataires s'établissent en quelques clics. Dès le démarrage du logiciel, vous êtes automatiquement alerté lorsque l'un d'entre eux tarde à payer. Ainsi, vous pouvez le relancer immédiatement en lui envoyant un courrier.

### **Gérez avec précision le suivi des charges**

Suivez vos charges avec minutie. Enregistrez-les depuis la saisie des factures et leur règlement jusqu'à la répartition entre les locataires. Cette dernière peut se calculer automatiquement grâce à une grille de répartition par tantième ou par immeuble. Ainsi le logiciel affecte pour chaque lot les quotes-parts appropriées.

### Déclarez simplement vos revenus fonciers

Préparez facilement votre déclaration fiscale des Revenus Fonciers 2044 ou 2072S agréée par la Direction Générale des Finances Publiques (DGFiP). Toutes vos données sont automatiquement intégrées dans votre déclaration.

### Gérez facilement votre patrimoine immobilier avec une SCI

Effectuez votre déclaration 2072S pour la SCI et pour chacun de vos associés. Vous pouvez également utiliser les lettres-types pour convoquer vos associés aux assemblées générales. Le logiciel gère les associés des SCI ainsi que le démembrement (Nu-propriétaire/Usufruitier) de propriété des titres répondant aux exigences de la DRF 2072S.

### **Travaillez avec une solution intuitive et facile à prendre en main**

Le logiciel vous assure une prise en main rapide et un confort d'utilisation sans égal.

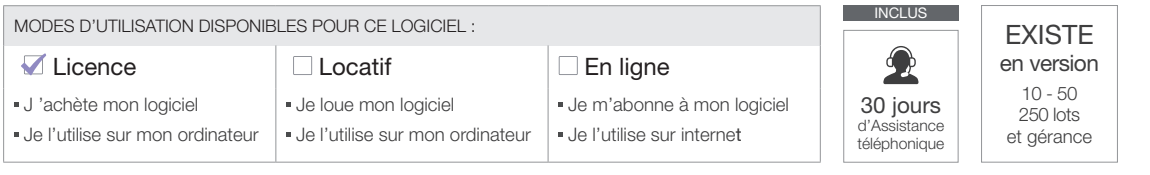

# Fonctions Principales

### Caractéristiques générales

- Version multi-propriéta • Envoi par e-mail des documents (appels de
- loyers, quittances, etc.)

### Rapports locatifs

- Différents types de baux : bail d'habitation, bail commercial, bail professionnel, bail parking/box et bail meublé
- Modèles de baux personnalisables en format Word et également Libre Office
- Alerte en cas de loyer ou d'assurance impayé
- Révision des loyers en fonction des différents indices réglementaires publiés par l'INSEE : IRL (Indice de Référence des Loyers), ICC (Indice du Coût de la Construction), ILC (Indice des Loyers Commerciaux) et ILAT (Indice des Loyers des Activités Tertiaires)
- Répartition des charges au nombre de lots par immeuble ou au tantième
- Gestion des DPE (Diagnostic de Performance Energétique) sur les lots

### Courriers et baux

• Nombreux modèles de courriers personnalisables, édités et modifiables directement dans Microsoft® Word et LibreOffice « Writer »

### Saisie des données

- Saisie des factures de charges avec ventilation par lots
- Calculs automatiques des appels et révisions de loyers
- Encaissements simplifiés des APL
- Réaffectation des charges locatives récupérables en cas de logement vacant

#### Tenue des comptes

- Ventilation par propriétaires, immeubles, lots, locataires, fournisseurs
- Plan comptable, Journaux, Grand Livre, Balance et détail d'une écriture

### Fiscalité

• Déclaration fiscale 2044 et 2072S au modèle Cerfa, agréée par la DGFiP

### Export

• Export de toutes les données des tables (loyers, charges, trésorerie, comptabilité, fiscalité) au format Excel® ou LibreOffice "Calc"

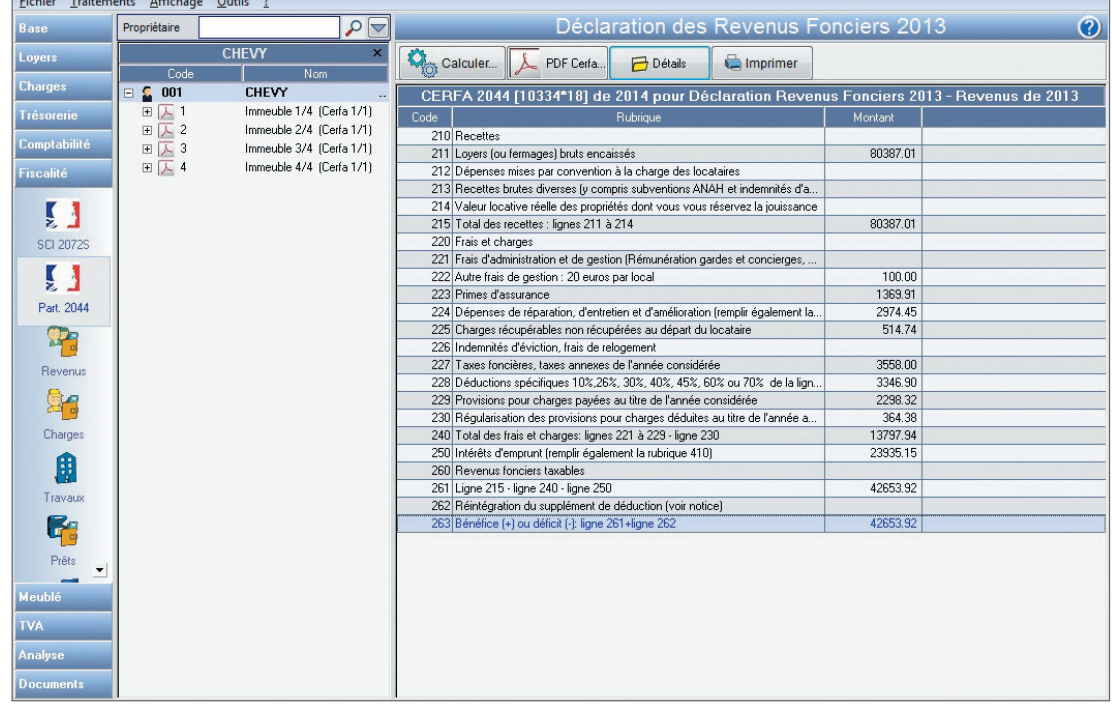

Editez votre déclaration fiscale en quelques clics

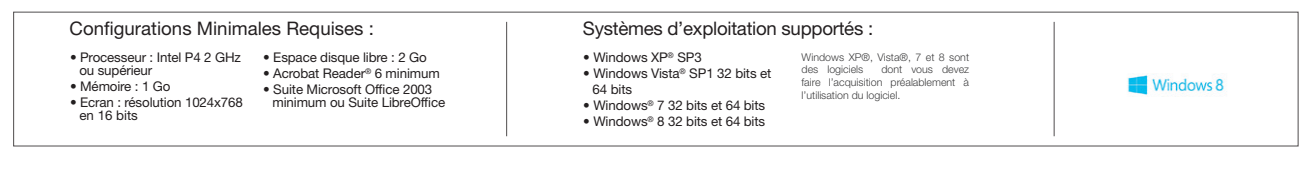

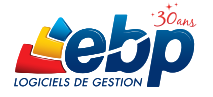

EBP INFORMATIQUE SA • Rue de Cutesson - ZA du Bel Air BP 95 • 78513 Rambouillet CEDEX Tél : 01 34 94 80 00 • Fax : 01 34 85 62 07 • www.ebp.com